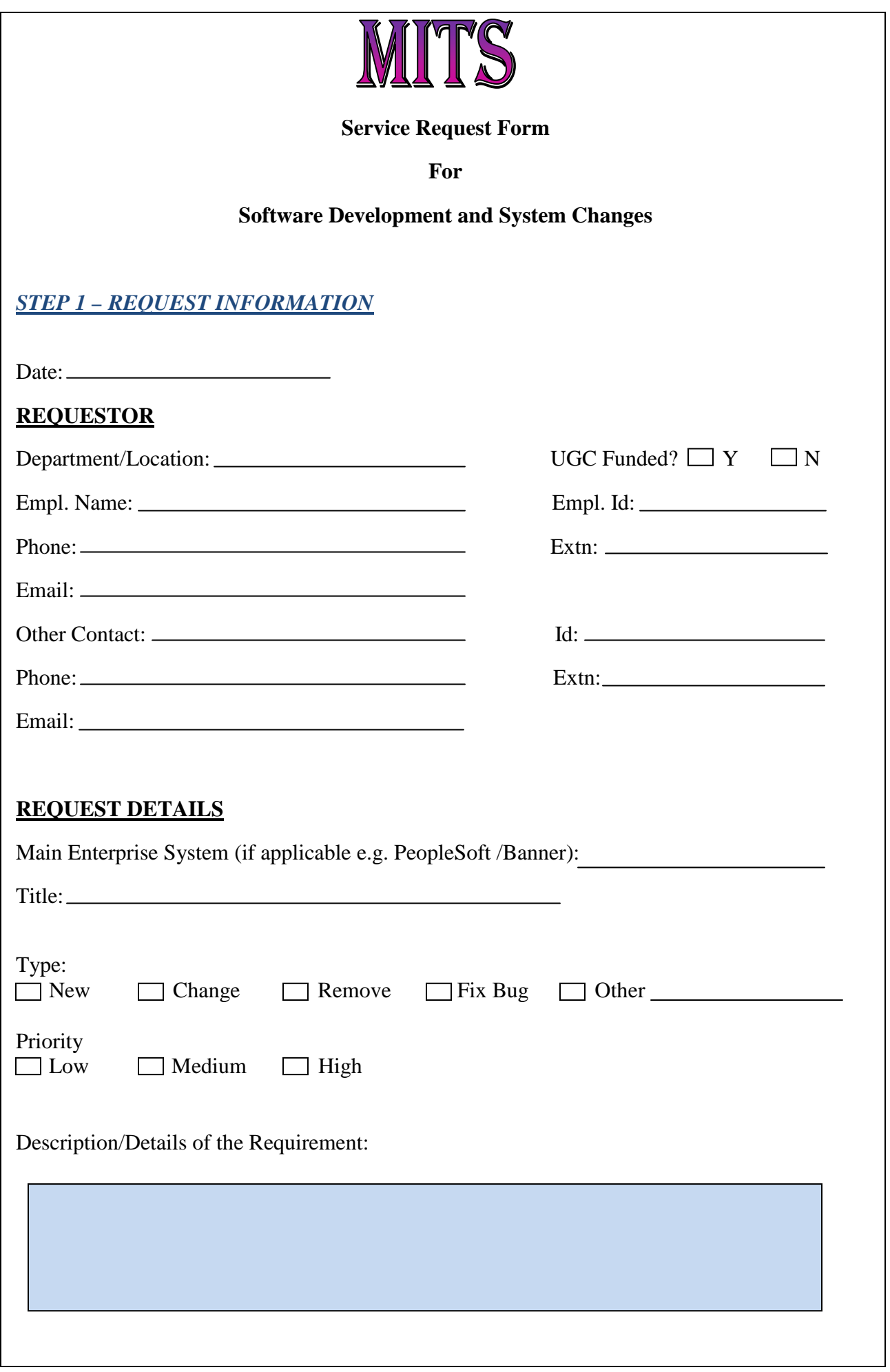

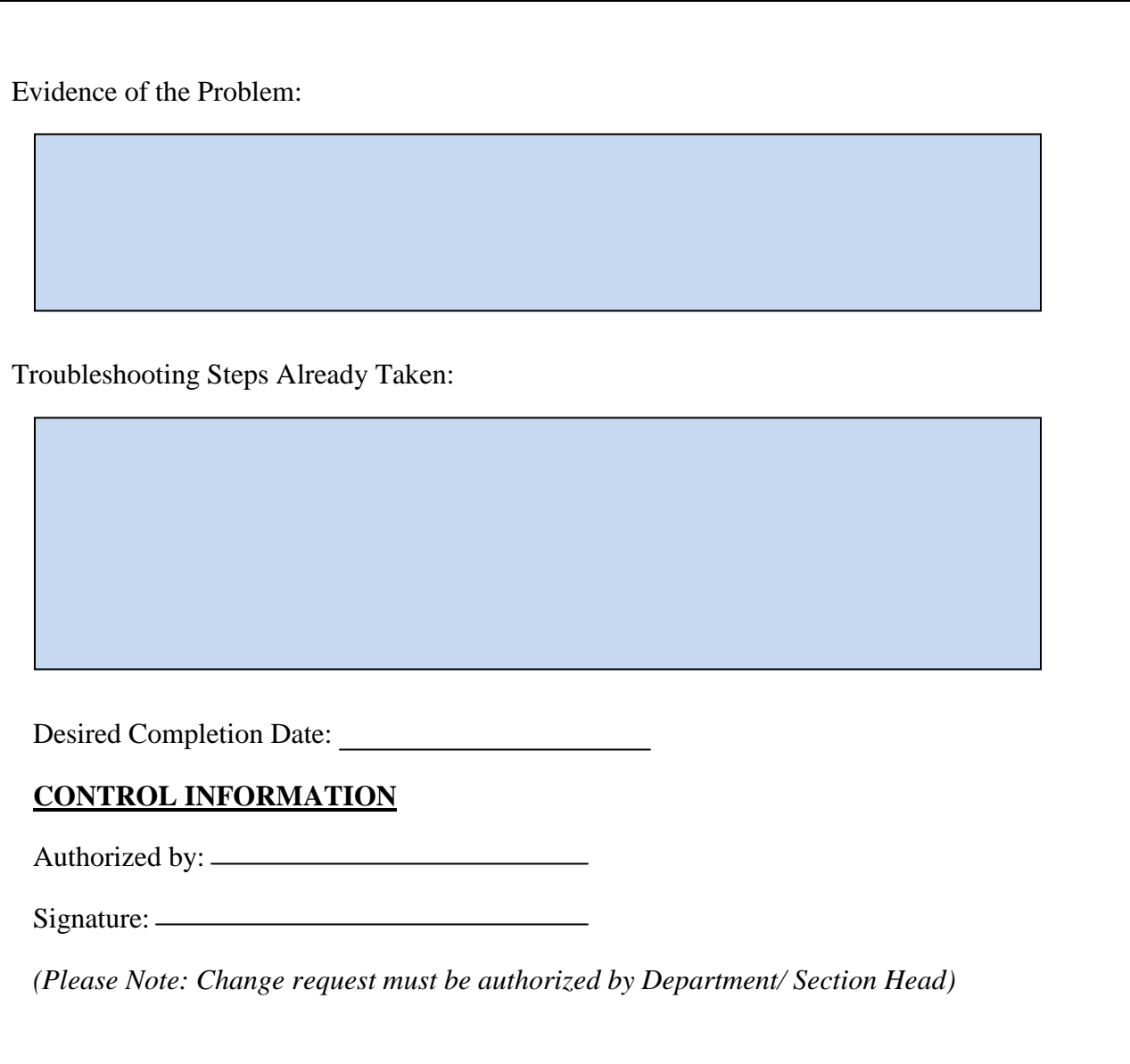

## *STEP 2 – MITS INFORMATION*

**Reference Number:** 

## **Authorization**

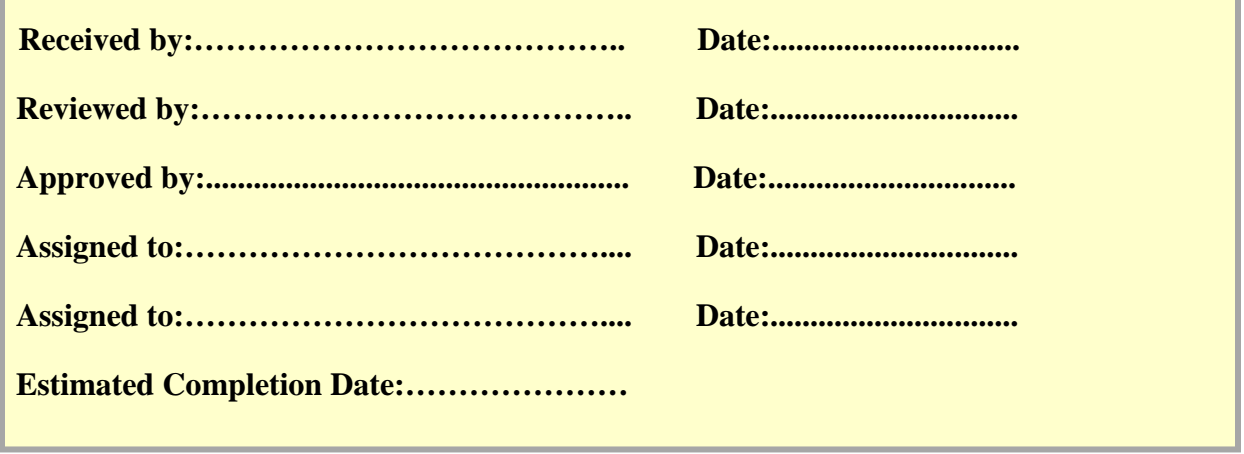

٦

 **Assumptions and Conditionalities:** 

 **Comments:**

## **STEP 3 - USER ACCEPTANCE**

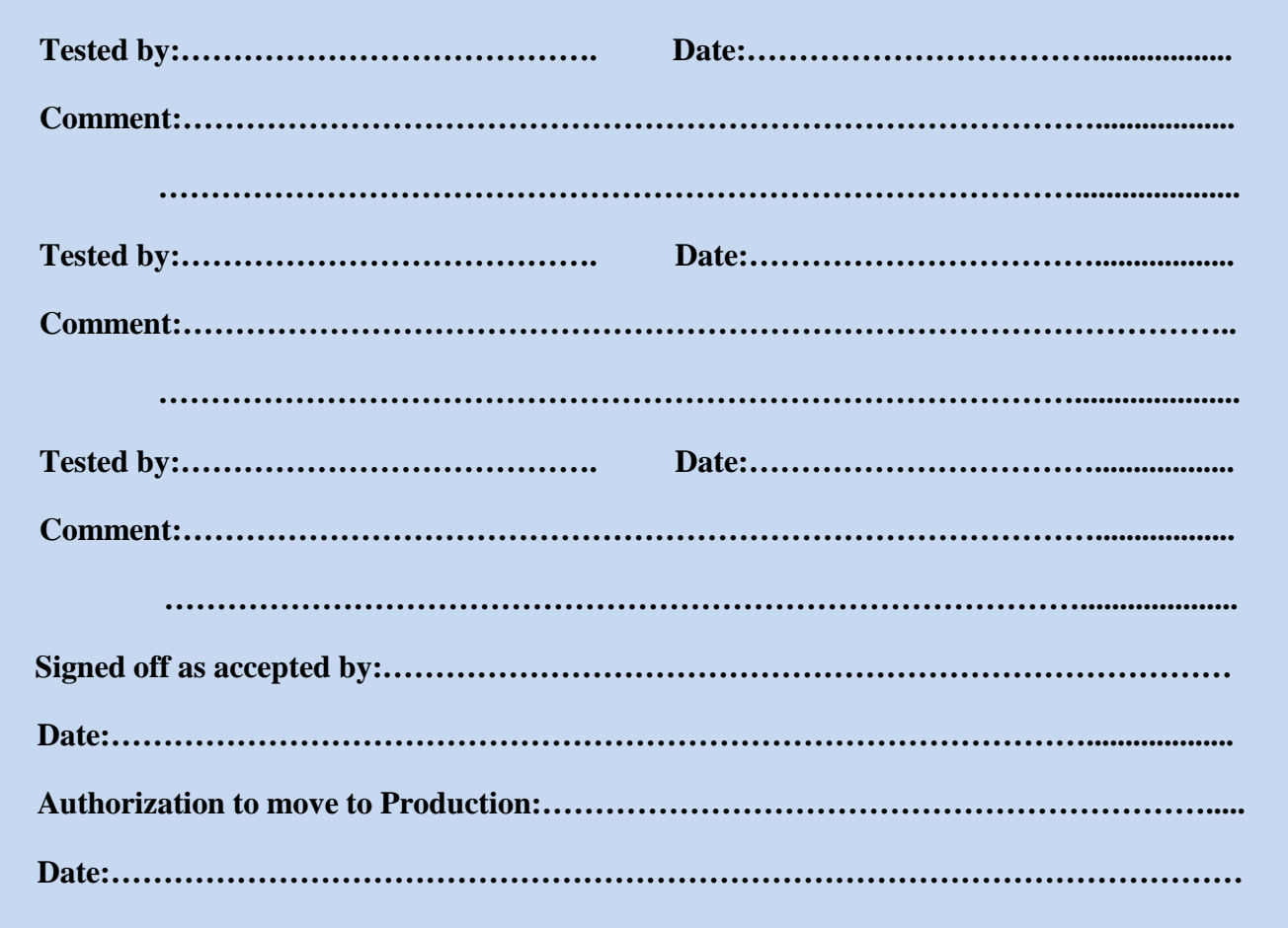

## **STEP 4 - SYSTEM DEPLOYMENT**

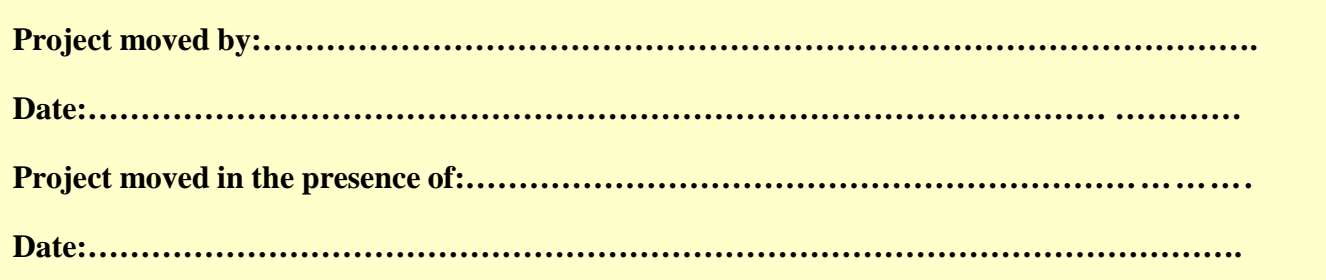

**STEP 5 - AUDIT INFORMATION (if applicable)** 

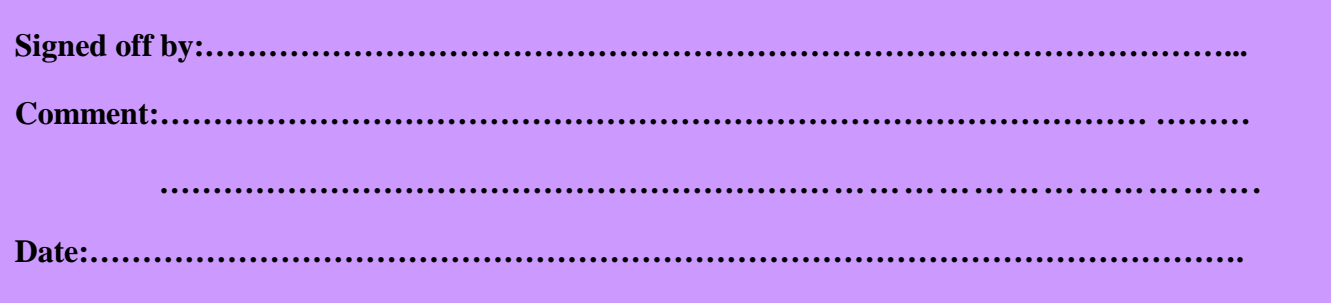